## **Thesis/Dissertation Printing & Binding**

# **Order Form**

Submit an order online by attaching this form and thesis file by going to <u>print.iastate.edu/SubmitOrder</u>

| Soft Cover         |                              | E H                   | Hard Cover                         |  |
|--------------------|------------------------------|-----------------------|------------------------------------|--|
|                    | COVER COLOR                  |                       | COVER COLOR<br>Maroon<br>Black     |  |
|                    | FOIL TYPE*  Printed  Stamped |                       | FOIL TYPE*  Printed  Stamped       |  |
|                    | FOIL COLOR                   |                       | FOIL COLOR                         |  |
|                    | □ Gold<br>□ Silver           |                       | Gold                               |  |
| OLD FOIL ON MAROON | GOLD FOIL ON BLACK           | SILVER FOIL ON MAROON | SILVER FOIL ON BLACK IMAGE EXAMPLE |  |

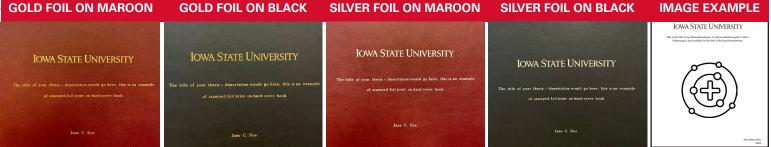

The campanile image shown is trademarked and for demonstration purposes only. Other line-art images can be used.

\*Foil Printing is a lower quality foil product, but allows for images and up to 8.5x11", and is typically around \$10-12 per book. Printed cover sheets can include lowa State University nameplate, thesis title and author's name.

Foil Stamping is a higher quality foil product, but limited to a 9x2" area without images and is typically around \$28-30 per book. Stamped covers can only include lowa State University nameplate and author's name.

#### NAME & TITLE FOR COVER

#### QUANTITY & INK COLOR OF INTERIOR PAGES

(B/W, Color or Mix) If mix, some pages are B/W, some are color - please let us know exactly which pages are color.

NOTE: It is recommended that you print on only one side of a sheet of paper for your thesis. We use a 24# premium writing paper by default, but you can specify something else if you'd like. You should add blank pages to your file to make chapters start on a right-hand side page. Samples are available at Printing Services. Standard turn-around times are typically 3-5 business days.

### IOWA STATE UNIVERSITY

#### **Printing Services**

2333 Kooser Drive, Ames, Iowa 50011-1099 515-294-3601 | print@iastate.edu **Quick Print at the Student Innovation Center** 606 Bissell Road, Room 2114 515-294-0008 | printsictr@iastate.edu